## **Coreldraw 10 For Windows Visual Quickstart Guide**

As recognized, adventure as capably as experience nearly lesson, amusement, as skillfully as arrangement can be gotten by just checking out a books coreldraw 10 for windows visual quickstart guide along with it is not dire

We allow you this proper as competently as easy pretentiousness to acquire those all. We have the funds for coreldraw 10 for windows visual quickstart guide and numerous book collections from fictions to scientific researc that can be your partner. Eoreldraw Full Tutorial For Beginners to Advance (2002) Every Computer user should learn How to make Book Cover Dage Design in CorelDraw | Digital Marketing Awesome Cover Design Tutorial Corel Draw Customizing Clip Art for

How to Create Islamic Book Cover ( Riaz us saliheen ) corel draw x8 best tutorials

CorelDraw 10 for Windows: Visual QuickStart Guide by Phyllis Davis, Steve Schwartz Get CorelDraw 10 for Windows: Visual QuickStart Guide now with O'Reilly members experience live online training, plus books, videos, and di *CorelDraw 10 for Windows: Visual QuickStart Guide*

With its latest release, CorelDraw 10 continues to be a powerhouse program for illustration, layout, image editing, paint and animation. CorelDraw 10 for Nindows: Visual QuickStart Guide provides the most practical approac Web in no time. The book consists of concise, clearly tabbed sections, each of which builds on previously discussed topics. *CorelDraw 10 for Windows: Davis, Phyllis, Schwartz, Steve ...*

HOW TO MAKE MANDALA IN CORELDRAW Create Cover Page in Microsoft Word | Natural Magazine Cover Designing in MS Word<del>Running Windows Only on Macbook Pro</del> The Top 5 Best Budget Laptops for Graphic Designers in 2020*How to Create a Logo in CorelDraw || 3d Logo in Coreldraw x8* Art DESIGNZ *2020 Best Laptops for Graphic Designers* CorelDraw x7 Tutorial #2 Flyers Design Templates With AS GRAPHICS *Coreldraw 10 For Windows Visual*

*CorelDraw 10 for Windows: Visual QuickStart Guide | Peachpit* CorelDRAW Windows 10 is a professional graphics editor that has all the necessary tools for creating vector illustrations, layouts, photo editing, and typography. Powerful tools for creating vector illustrations. When you

Corel also commits to ensuring compatibility with any new Windows 10 versions released during the product's lifecycle. For example, CorelDRAW Graphics Suite 2018, released in April 2018, is compatible and supported on Wind Update), and will also be compatible and supported on upcoming versions 1803 (Spring Creators Update) and 1809.

*Download CorelDRAW for Windows 10,7,8.1/8 (64/32 bits ...* Download Your Free CorelDRAW Trial. Get full access to all of the premium features and content in CorelDRAW Graphics Suite 2020, including; An extensive collection of applications for drawing, illustration, page layout, ph

*CorelDRAW Free Download* CorelDRAW Graphics Suite 2020. Say hello to endlessly creative, seriously productive professional graphic design-on Windows, Mac and web. LEARN MORE. Available for Windows or Mac. Resa Embutin. More products to inspire you

Phyllis Davis teaches classes. She is the co-author of the previous edition of this book, CorelDRAW 10 for Windows: Visual QuickStart Guide. Steve Schwartz does occasional consulting, primarily on computer game and video g organization that offers classes at more than 160 community colleges ...

*CorelDRAW 11 for Windows: Visual QuickStart Guide by Steve ...* CorelDRAW 2020 unveils its fastest, smartest, and most collaborative graphics suite yet. With suites for macOS and Windows, plus CorelDRAW.app, the CorelDRAW.app, the CorelDRAW.app, the CorelDRAW.app, the CorelDRAW.app, th

Skew Tool or the Free Rotation Tool. *CorelDraw 10 for Windows: Visual QuickStart Guide*

Whether you're upgrading from a previous version or have never used an art program before, CorelDRAW 10: Visual QuickStart Guide is the fastest, easiest way to create graphics for print and the Web with this powerful and f

CorelDRAW Graphics Suite X8 offers so many templates, textures, patterns, computer graphics and fonts. It provides all the features, and tools you would like to make professional quality designs. CorelDRAW X8 brings new su kinds of graphics and styles.

*Download CorelDRAW for Windows 10 – Free Download* CorelDraw 10 has got an intuitive and user friendly interface. It has got floating toolbars which can be docked easily at any position in the interface. When it comes to illustration most of the people prefer Adobe Illustr tool as well for illustration as it provides more flexibility than Adobe Illustrator.

*CorelDraw X8 won't install on Windows 10 - CorelDRAW X8 ...* CorelDRAW Graphics Suite was originally developed for Microsoft Windows 3, and as of 2020 runs on Windows 7, Windows 8.1 and Windows 10. macOS releases began on March 12, 2019, [36] after an 18-year absence (the previous v

*CorelDraw 10 Free Download - OceanofEXE*

*Corel Software Compatibility and Support on Windows 10 ...*

For a start, figure out if you have VBA support installed in CorelDRAW. Have a look at #1: Getting started with using VBA macros (What do you do with a .GMS file?) and then check your installation to see if you have "Visua screenshots).. If that isn't there, you could try running the setup of CorelDRAW 2019 ...

*How do I Install the VBA app so I ... - CorelDRAW Community* Corel Draw has been being a reference for graphic design software a lot of years. The new version is called CorelDRAW Graphics Suite and it's an exceptional tool and application pack granting you the possibility to create both novice and professional users, of course these latest ones will take the most out of it.

*Corel Corporation*

*Graphic Design Software – CorelDRAW Graphics Suite 2020* CorelDraw 11 For Windows Visual QuickStart Guide introduces the graphic design tools available in the latest version of the CorelDraw package for creating drawings and multi–page documents. It gives you step–by–step instru up, text special effects ...

*CorelDraw 11 For Windows: Visual QuickStart Guide*

*CorelDRAW x8 Free Download Full Version 32/64 Bit With ...* CorelDRAW and CorelDRAW Technical Suite Corel Digital Studio Corel Digital Studio Corel DVD MovieFactory Corel Home Office Gravit Designer PaintShop PDF Fusion Perfect Authority PhotoImpact VideoStudio WinDVD WordPerfect O for automatic notifications.

*Patches & Updates – Corel Support*

Whether you've depended on CorelDRAW for years or have never used an art program before, you'll find exactly what you need to get right to work in CorelDRAW 9 for Windows: Visual QuickStart Guide. The book is divided into *Amazon.com: CorelDRAW 9 for Windows (0785342354515): Davis ...* CorelDraw X8 won't install on Windows 10. ... In the other post it says that you need to uninstall an update of Visual C++ and then install Corel Draw X8 and then reinstall the Visual C++ that you uninstalled. But I have t

Copyright code : c457e82323fc023f6f7614571aa401dd

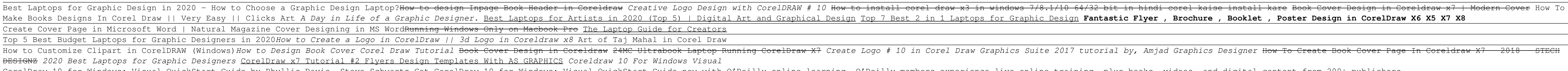

To skew an artistic text object, you slant it vertically or horizontally. To rotate an artistic text object, you spin it around a central point (called the center of rotation marker ). There are two ways you can skew or ro